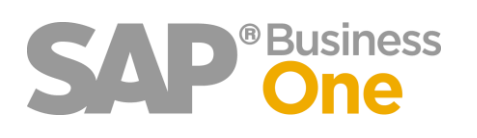

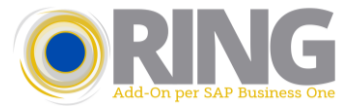

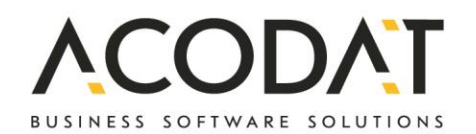

Add On für SAP Business One

# **RING**

Steuerkonformität für Italien

## **Warum RING?**

- Das Add On RING für SAP Business One wurde für die Bedürfnisse italienischer Unternehmen entwickelt und ist auf den administrativen und buchhalterischen Bereich ausgerichtet.
- RING enthält eine Reihe von spezifischen Funktionalitäten, die von Unternehmen bei der Aktivierung von SAP Business One in der Regel gefordert werden.
- RING verfügt über ein spezielles Modul für die automatische Verwaltung von Updates über ein System zur Software-Versionierung. Es ist möglich eine Demoversion herunterzuladen, welche 60 Tage lang gültig ist.

## **"Stampe fiscali" mit Crystal Report**

- Definition der vom Unternehmen benötigten Mehrwertsteuerregister.
- Deren periodischer Druck ist einfach, angeleitet und vermeidet dadurch Auswahlfehler.
- Automatische Verwaltung der Seitennummerierung.
- Zusammenfassung der MwSt.-Codes, welche am Ende des Ausdrucks der Register mit Zwischensumme und Gesamtstumme gedruckt wird.
- Automatische Verwaltung des PLAFOND und Zusammenfassungsausdrucks.
- Möglichkeit zur Aufteilung der INTRA-Codes aus den Eigenrechnungen und/oder Reverse Charge im Ausdruck der "liquidazione IVA".
- Die "liquidazione IVA" enthält auch die Zusammenfassung nach MwSt.-Code, welche für Unternehmen mit mehr als einem Abschnitt für Einkäufe/Verkäufe erforderlich ist.
- Monatliche und jährliche "liquidazione IVA".

#### **Druck Mehrwertsteuerregister**

- Die Ausdrucke können mit der Crystal Report Vorschau oder als PDF erstellt werden.
- In einem einzigen Vorgang erstellt RING alle Mehrwertsteuerregister durch Aufteilung in mehrere PDF-Dateien.
- Am Ende jedes einzelnen Registers wird eine Zusammenfassung der MwSt.-Codes gedruckt.

#### **Zusammenfassung und "liquidazione IVA"**

- Die monatliche "liquidazione" wird in der Datenbank zur Einsichtnahme gespeichert.
- Druck "giornale bollato".
- Übermittlung der periodischen "liquidazione IVA" mit Erstellung einer XML-Datei.

#### **Druck "mastrini contabili" mit Belegen für den Einzug oder die Zahlung der Rechnung**

- Der Bericht kann wie im SAP-Standard navigiert werden, d.h. Sie können die Dokumente oder Geschäftspartner mit Klick auf den gelben Pfeil öffnen.
- Sie erhalten das Blatt eines oder mehrerer Konten, bei denen die Rechnung mit der entsprechenden Einziehung oder Zahlung verbunden ist.

#### **Dokumentenarchivierung mit verschiedenen Funktionen**

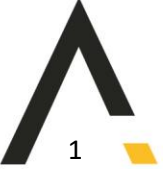

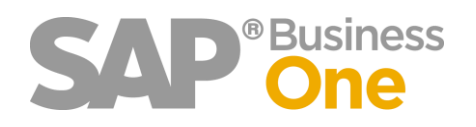

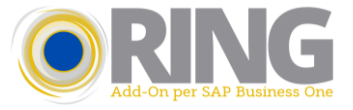

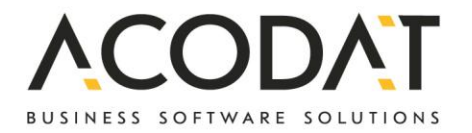

## **Zusätzliche Kontrollen**

- Der Zweck der zusätzlichen Kontrollen ist es, Fehler bei der Eingabe von Belegen in SAP Business One zu vermeiden.
- Nur ein autorisierter Benutzer hat die Möglichkeit, diese Kontrollen entsprechend den Bedürfnissen zu ändern.
- "Dichiarazioni di intento" für Geschäftspartner mit Kontrolle der verbrauchten Menge.

### **"Pagamenti massivi" im Ein- und Ausgang**

- Verwaltung der Einzahlungsscheine
- Erstellung der SEPA-Datei mit Gruppierungslogik

#### **Verwaltung von Rechnungen**

Mit dieser Funktion ist es möglich, auswählte Fälligkeitstermine in einer Rechnung zusammenzufassen, ohne die Zahlung erfassen zu müssen. Anschließend kann durch das Setzen des entsprechenden Filters die Rechnung mit den entsprechenden Raten und den angegebenen Beträgen aufgerufen werden, um Zahlungen oder Einzüge in großen Mengen vorzunehmen.

#### **Massenumwandlung von geparkten Eingangs- und Ausgangsrechnungen in die endgültige Fassung**

- Anzeige der Kontoauszüge mit geparkten Journalbuchungen
- Umwandlung von geparkten Dokumenten in reguläre Belege

### **Verwaltung Abgrenzungstypen (***r*atei e risconti<sup>"</sup>)

Bei der Belegerfassung können Sie Abgrenzungstyp und -datum angeben.

- Spezifische Funktion zur Änderung der Abgrenzungsdaten
- Erstellung der vorläufigen Periodenabschluss- und Periodeneröffnungs-Journalbuchung der Abgrenzungstypen

Um wettbewerbsfähig zu bleiben, ist es notwendig, Prozesse zu optimieren - mit RING bietet sich Ihnen die Chance SAP Business One mit Ad-hoc-Tools für die italienische buchhalterische und administrative Verwaltung zu nutzen.

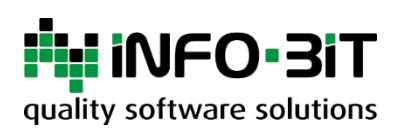

Für weitere Informationen können Sie uns gerne kontaktieren (Telefon: +39 0474 830 670 oder E-Mail: info@acodat.com).

© 2021 Acodat GmbH

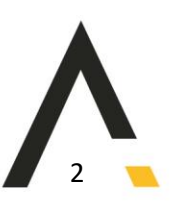